## DB Tester Board Specification (v5) S. Wu

## J. Raaf – last modified 6 April 2007

The daughterboard tester is designed to simulate some features of the QB module.

## **SDS Control Functions**

Various parameters of SDS may be controlled on the DB tester by writing to registers on the tester. Use EthDBlib functions EthUDPWrite() and EthUDPRead() to access these registers. See Table [1](#page-0-6) for details.

<span id="page-0-7"></span>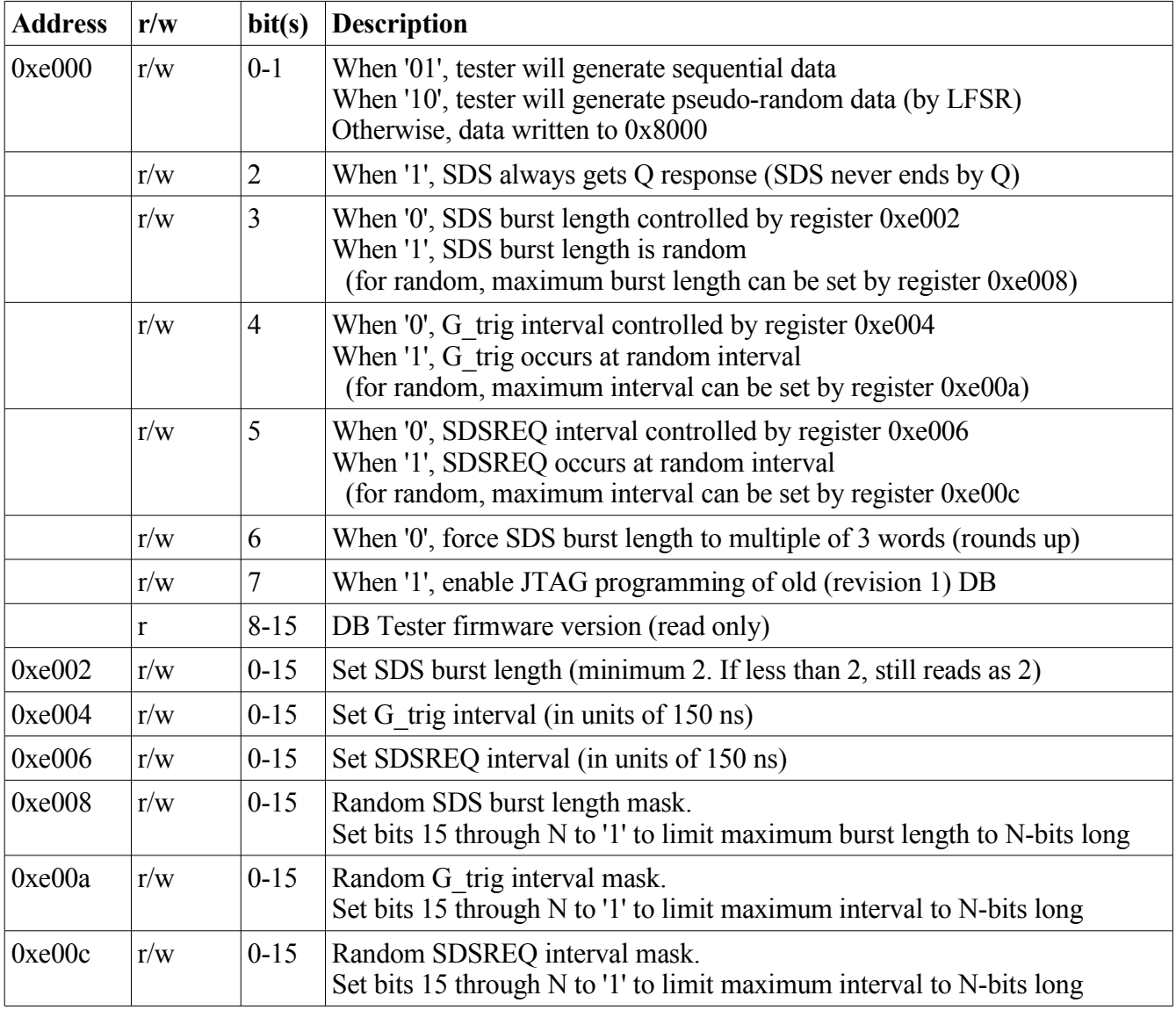

<span id="page-0-8"></span><span id="page-0-6"></span><span id="page-0-5"></span><span id="page-0-4"></span><span id="page-0-3"></span><span id="page-0-2"></span><span id="page-0-1"></span><span id="page-0-0"></span>*Table 1: SDS control registers*

## **General Comments**

All registers on tester will be reset by DB 'QB reset' command (UDP write 0x0080 to DB address  $0x0000$ ).

This version of tester firmware (v5) is designed for the revision 2 DBs. To program revision 1 DB with JTAG, bit [7](#page-0-8) of register [0xe000](#page-0-7) must be set to '1'.